# **100%** Money Back **Guarantee**

Vendor: HP

Exam Code: HP0-M41

Exam Name: HP Universal CMDB 9.x. Software

Version: Demo

#### **Question No:1**

What does the IT Universe model represent?

- A. the structure of all CI Types and their relationships
- B. the sets of views defined in the CMDB environment
- C. the structure of all CIs and CI Types
- D. the data of all CIs and CI Types in the CMDB

Answer: A

**Explanation:** 

#### **Question No:2**

What are the main components of the Data Flow Management architecture? (Select three.)

- A. IP range
- B. servers
- **C.** discovery adapters
- **D.** domain and credentials
- E. database
- F. data flow probe

#### Answer: B,E,F

**Explanation:** 

#### **Question No:3**

What are the roles of CMDB database schemas? (Select two.)

**A.** to store only the system-wide and management-related metadata for the UCMDB environment

**B.** to store configuration information that is gathered from the various CMDBs and from the UCMDB application

- C. to store CI changes over a time range
- D. to store saved snapshots of the views
- **E.** to store the information that is gathered from third-party applications and tools

## Question No: 4

What are best practices for a UCMDB High Availability deployment? (Select three.)

**A.** UCMDB services run on all the servers in the cluster, but customer components are only active on the active server.

**B.** UCMDB services run on all the servers in the cluster and customer components are active on all the servers.

**C.** The load balancer should be configured as sticky by session.

D. The load balancer should be configured as sticky by IP.

E. The session keep alive address string contains a ClusterId parameter.

F. The session keep alive address string contains a ServerId parameter.

## Answer: A,C,E

## Explanation:

## Question No : 5

What are the supported operating systems for the UCMDB application? (Select three.)

- A. Sun SPARC Solaris 10
- B. Windows 2003 Enterprise (64 bit)
- C. Windows 2008 Enterprise (64 bit)
- D. SUSE Linux 11 Enterprise (64 bit)
- E. Windows 2000, 2003/2008 (32 bit)
- F. Red Hat Linux 5 Enterprise/Advanced (64 bit)

### Answer: B,C,F

Which statement correctly defines the Any option in the scope of an impact rule?

- A. Every CI for the trigger must match the condition.
- **B.** At least a single CI in the trigger matches the condition.
- C. No CIs for the trigger match the condition.
- **D.** A percentage of CIs in the trigger match the condition.

## Answer: B

**Explanation:** 

### **Question No:7**

Which statement is true about state and status in UCMDB?

**A.** The state is an indicator of whether the rule is used for operational or change and the status is the value for the impact analysis.

**B.** The state is a Boolean value used to trigger an impact analysis rule and the status is the result of the impact analysis rule execution.

**C.** The state is the indicator for the progress of the impact analysis rule and the status indicates if the rule is on or off.

**D.** The state is the value for the impact analysis stored in an attribute of the CI and the status is a visual display of the state in a topology map.

### Answer: D

### **Explanation:**

## Question No: 8

Which statement is true about trigger and impacted nodes?

**A.** The trigger node starts a timer event; the impacted node receives the results from the event.

**B.** The trigger node defines the impact; the impacted node shows how many nodes are impacted.

**C.** The trigger node is the starting point for the impact rule; the affected node is the root cause.

D. The trigger node is the cause; the impacted node is the effect in a cause and effect

#### relationship.

## Answer: D

## Explanation:

#### **Question No:9**

Which option displays the status in the view when you run an impact analysis rule?

- A. Run Impact Analysis Show map
- B. Run Impact Analysis Show in views
- C. Run Impact Analysis Generate report
- D. Run Impact Analysis

## Answer: B

Explanation:

## Question No : 10

Which statement is true about affected severity?

A. The affected severity changes the state of the affected node, based on the scope.

**B.** The affected severity changes the scope of the correlation rule, based on the condition.

C. The affected severity changes the trigger node so the rule fires, based on the state.

**D.** The affected severity changes the state of the affected node only if the scope is set to II.?The affected severity changes the state of the affected node only if the scope is set to ?II.

### Answer: A

### **Explanation:**

### **Question No: 11**

What is the role of scope in an impact analysis rule definition?

A. Scope defines which CIs will be affected by the impact rule.

**B.** Scope defines how much of the trigger node CI population is required to cause the trigger to fire.

C. Scope defines the possible states for an impact rule.

D. Scope regulates how often the impact rule runs.

## Answer: B

**Explanation:** 

Question No: 12

What is a CI Type?

- A. a Configuration Item that has a sub tree of children CIs
- B. a classification of Configuration Items into groups of similar items
- C. a template from which a CI is instantiated
- D. a class structure that defines the CI grouping

## Answer: C

**Explanation:** 

## **Question No: 13**

You want a CI attribute to be included in the Gold Master report. In order to accomplish this, to which qualifier must you assign the attribute?

- A. the Comparable qualifier
- B. the Change Monitored qualifier
- C. the Required qualifier
- D. the Use Update Value Policy qualifier

Answer: A

In the CI Type Manager, what is the difference between attribute information displayed in dark blue and attribute information displayed in black?

**A.** Black attributes are "out of the box"; dark blue attributes are "out of the box" attributes that have been modified.

- **B.** Black attributes are non-customizable; dark blue attributes are extendable attributes.
- **C.** Black attributes are inherited; dark blue attributes are specific to the CI Type.
- **D.** Dark blue attributes are inherited; black attributes are specific to the CI Type.

## Answer: C

**Explanation:** 

## Question No: 15

What describes a CI attribute?

- A. a type condition imposed on a CI
- B. a parameter name of its CI Type
- **C.** a status indicator for the CI health
- D. the property value of the attribute's CI type

## Answer: D

**Explanation:** 

## Question No: 16

In the Administration module, what is the main purpose of the User Profile page?

- A. to define a new user and role in UCMDB
- B. to create, edit, and delete user roles related to UCMDB management
- C. to assign access rights to various managers and functions by role
- $\ensuremath{\textbf{D}}\xspace$  to set preferences such as time zone and location for a specific user

## Answer: D

#### **Question No : 17**

When editing a CI Type attribute, which parameters can be found under the Advanced tab? (Select two.)

A. scopeB. value sizeC. inheritD. visibleE. index

## Answer: D,E

Explanation:

#### Question No : 18

In the CI Type Manager, when editing an attribute of a CI Type, what are the non-editable parameters? (Select two.)

- A. attribute name
- B. display name
- C. static attribute
- D. attribute type
- E. default value

Answer: A,D

Explanation:

### **Question No: 19**

When is a CI marked as a candidate for deletion by the aging mechanism?

- A. when the last access time is not updated within a predefined time
- B. when the modification date is not updated within a predefined time
- C. when a CI has been moved to the CMDB History
- **D.** when a CI has been re-created with the same display label

## Question No : 20

Which statement is true about the CI Lifecycle in UCMDB?

A. The lifecycle of a CI begins when it is discovered and ends when it is no longer active.

**B.** The lifecycle of a CI ensures CIs and relationships are up-to-date.

**C.** The lifecycle of a CI defines how long a CI should be maintained in the UCMDB before it is deleted.

**D.** The lifecycle of a CI begins when it is created and ends after a specified amount of time as a candidate for deletion.

## Answer: D

#### **Explanation:**

## Question No : 21

In the CI Lifecycle application, what does the Managers > Administration function enable you to do?

- A. Manage the lifecycle and the statuses of the CIs.
- **B.** View a list of CIs and relationships that are candidates for deletion.
- C. Modify the creation and modification date of CIs and relationships.
- **D.** View a list of CIs that are candidates for deletion.

#### Answer: B

#### **Explanation:**

### **Question No : 22**

What does the postpone deletion option indicate in the context of the CI Lifecycle?

- A. The CI enable aging flag is turned off.
- **B.** The CI is marked to be ignored by the aging mechanism.
- C. The CI last access time is updated to the current time.
- D. The CI update time is updated to current time.

## Answer: C

**Explanation:** 

## Question No: 23

In the Infrastructure Settings, what does Aging Scheduler Interval define?

- A. the interval between evaluation of candidates for deletions
- **B.** the lapse of time from the last unsuccessful run of aging
- C. the interval between runs of the aging mechanism
- $\ensuremath{\textbf{D}}\xspace$  the lapse of time from the last successful run of aging

## Answer: C

## **Explanation:**

## Question No : 24

Which method disables aging for a single CI?

- A. turning off the enable aging flag in the infrastructure settings
- B. turning off aging in the Setting State Manager
- C. turning off the aging flag in the properties for a CI
- D. turning off the aging flag in the CI Type Manager for a type

## Answer: C

To Read the Whole Q&As, please purchase the Complete Version from Our website.

## **Trying our product !**

- ★ 100% Guaranteed Success
- ★ 100% Money Back Guarantee
- ★ 365 Days Free Update
- ★ Instant Download After Purchase
- ★ 24x7 Customer Support
- ★ Average 99.9% Success Rate
- ★ More than 69,000 Satisfied Customers Worldwide
- ★ Multi-Platform capabilities Windows, Mac, Android, iPhone, iPod, iPad, Kindle

## **Need Help**

Please provide as much detail as possible so we can best assist you. To update a previously submitted ticket:

100%

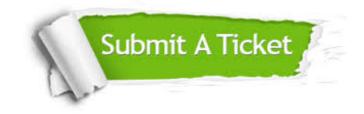

One Year Free Update Free update is available within One Year after your purchase. After One Year, you will get 50% discounts for updating. And we are proud to boast a 24/7 efficient Customer Support system via Email. Money Back Guarantee To ensure that you are spending on quality products, we provide 100% money back guarantee for 30 days from the date of purchase.

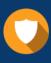

We respect customer privacy. We use McAfee's security service to provide you with utmost security for your personal information & peace of mind.

Security & Privacy

### Guarantee & Policy | Privacy & Policy | Terms & Conditions

Any charges made through this site will appear as Global Simulators Limited. All trademarks are the property of their respective owners.

Copyright © 2004-2015, All Rights Reserved.